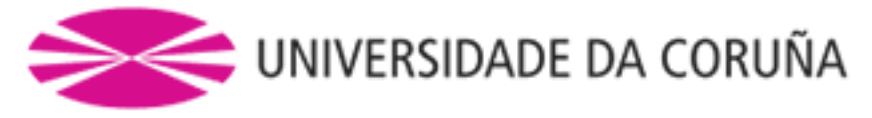

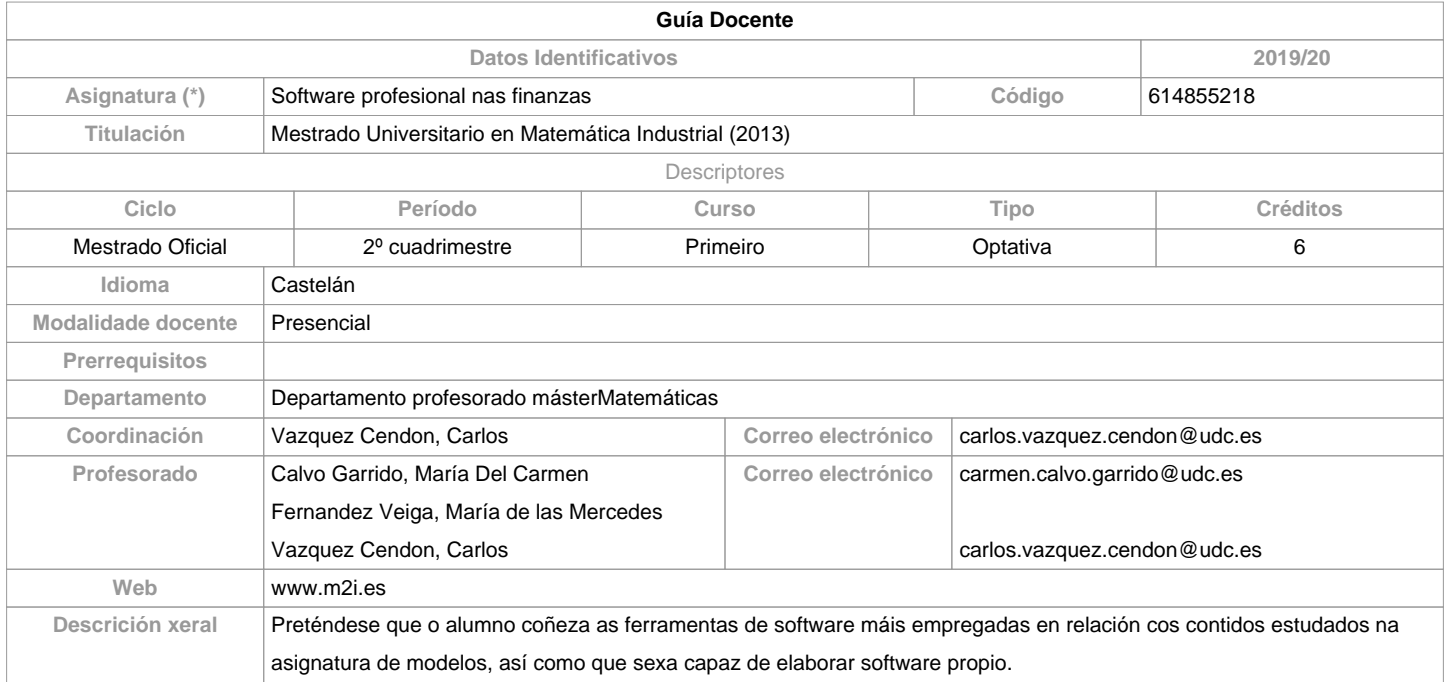

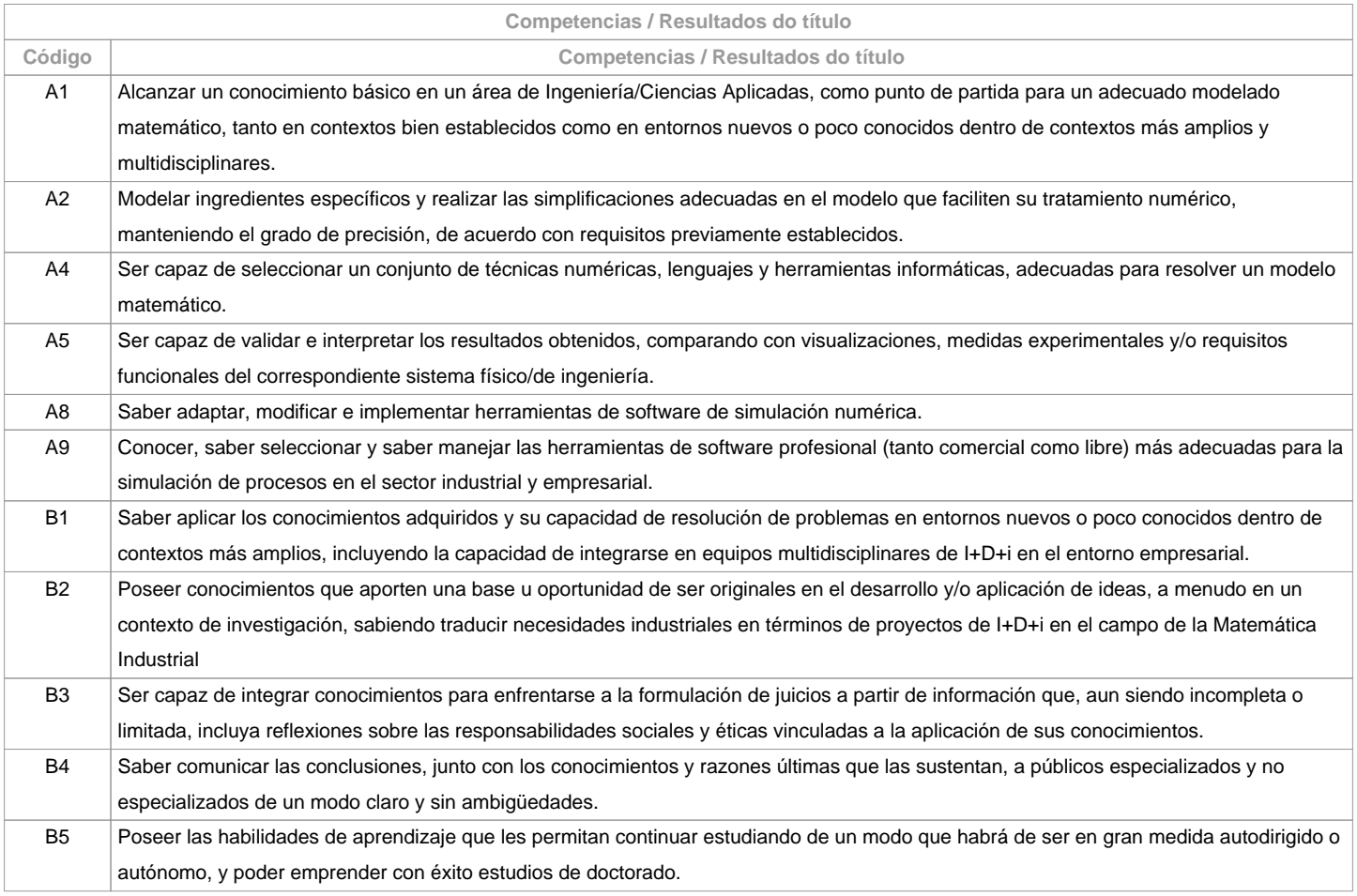

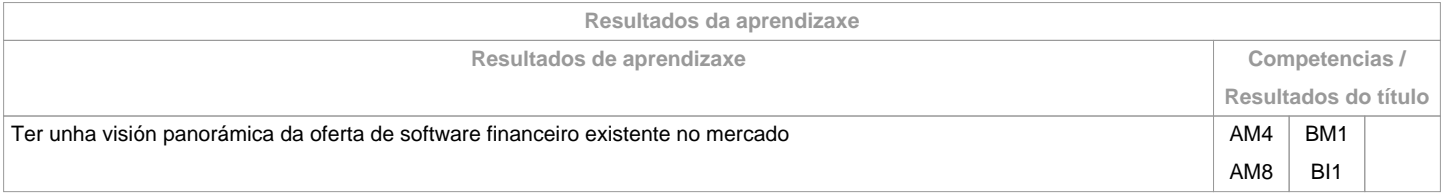

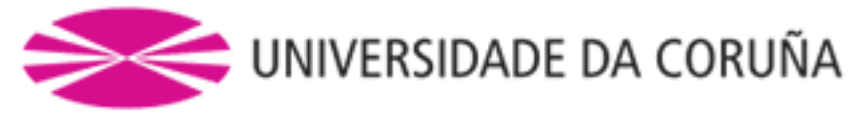

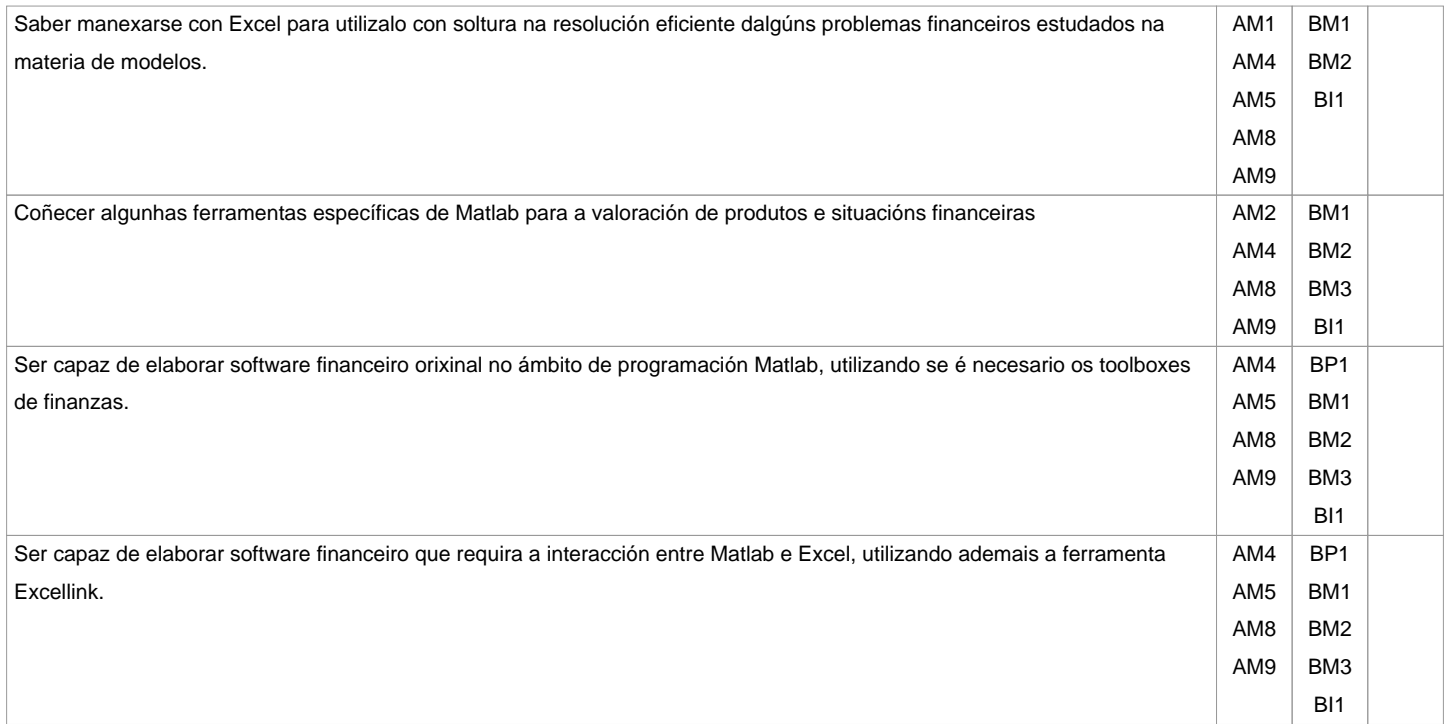

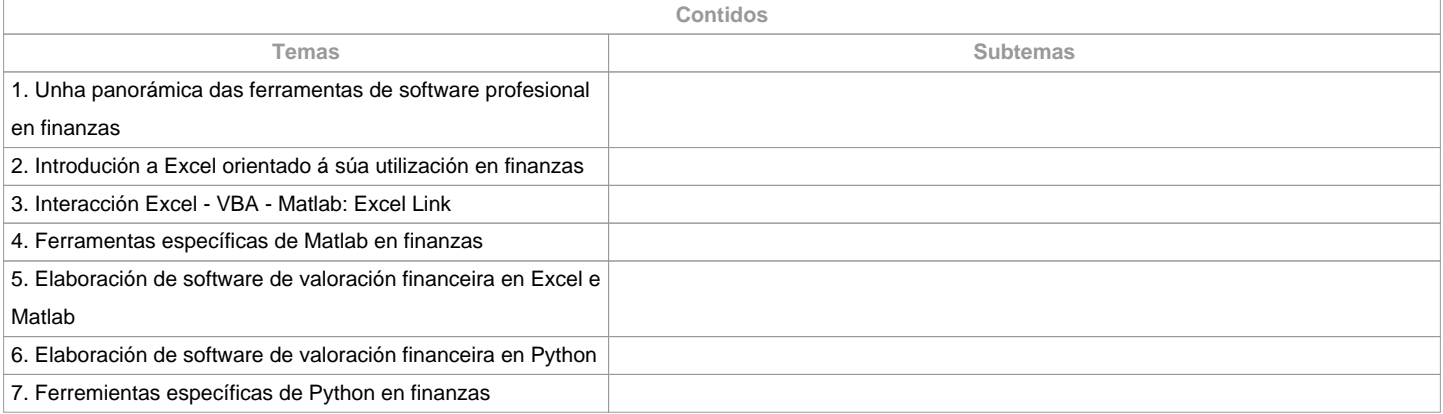

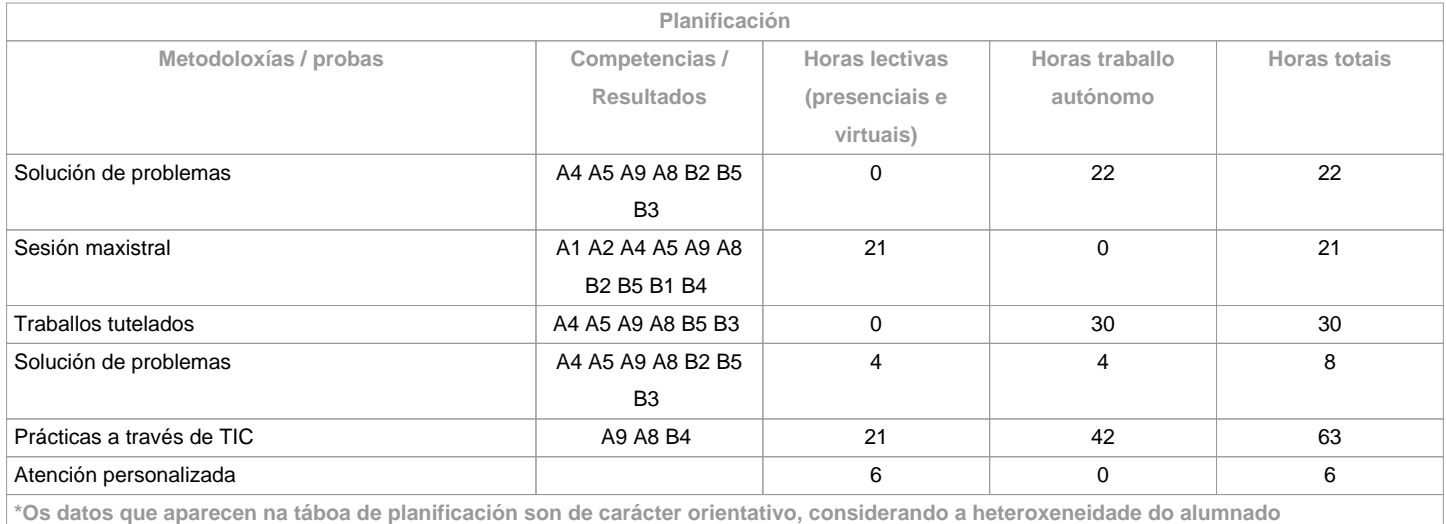

**Metodoloxías Metodoloxías Descrición**

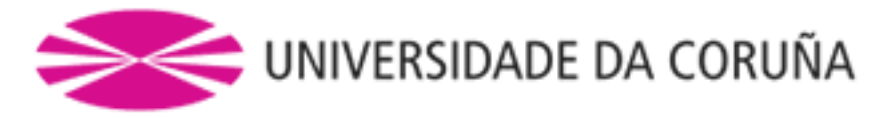

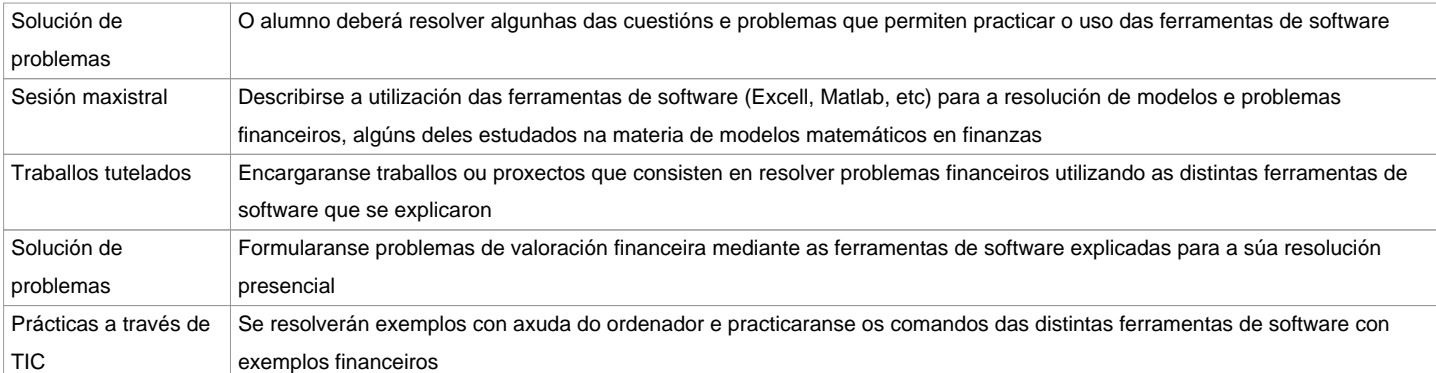

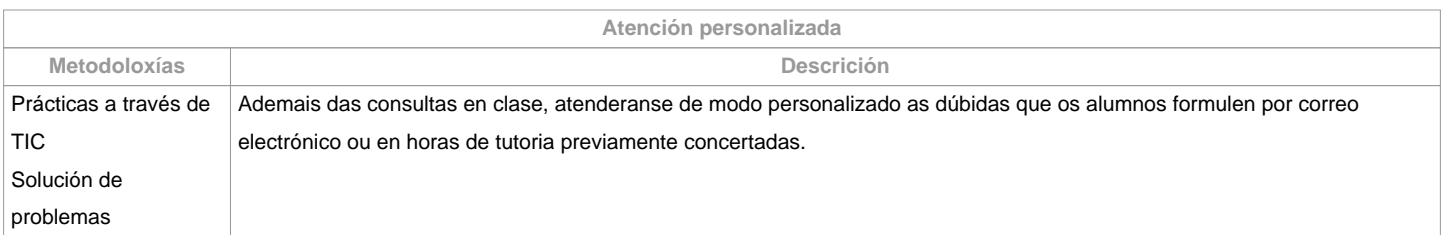

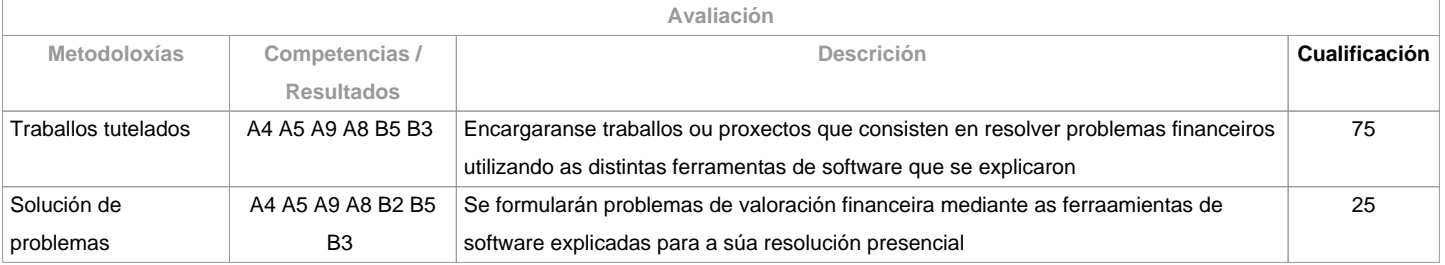

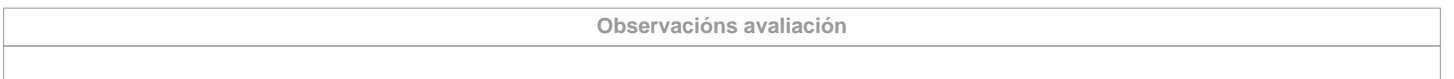

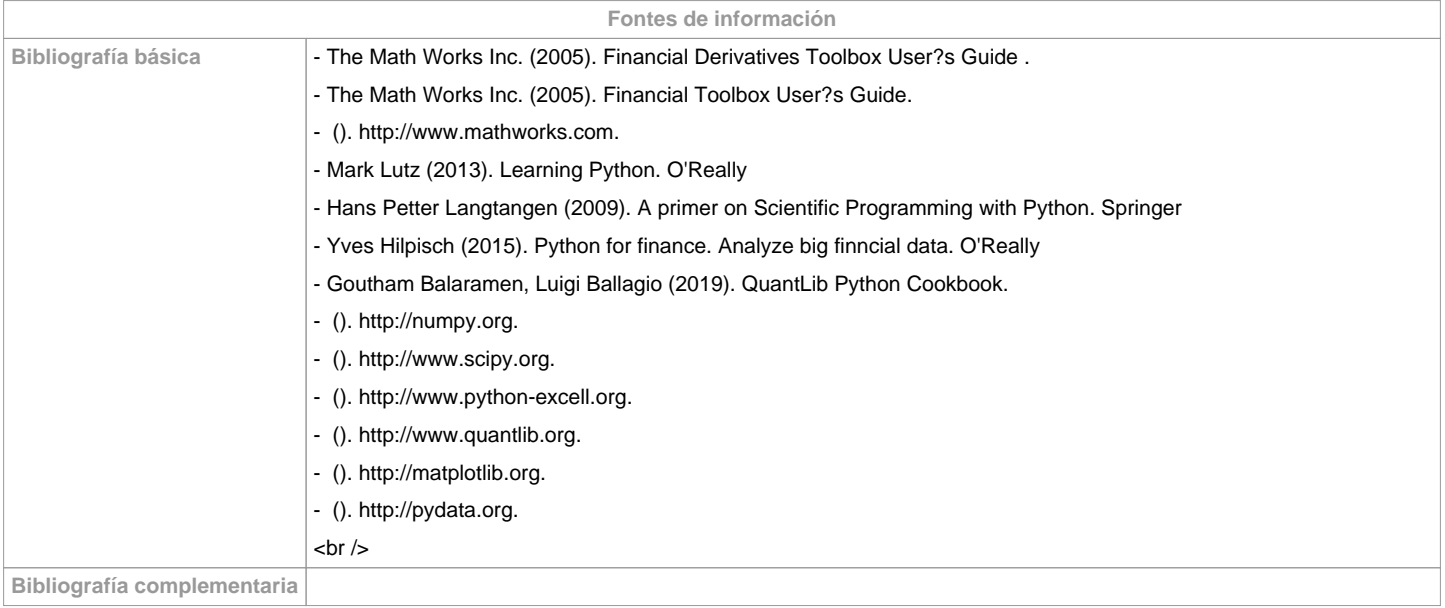

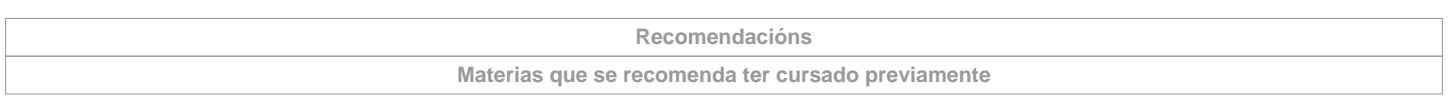

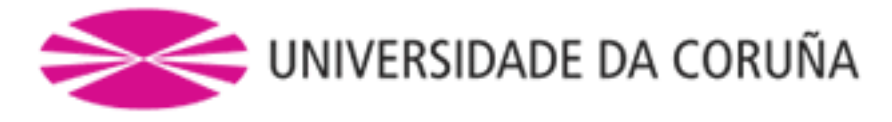

Métodos numéricos e programación/614855201

Modelos matemáticos nas finanzas/614855211

Métodos numéricos estocásticos/614855226

**Materias que se recomenda cursar simultaneamente**

**Materias que continúan o temario**

**Observacións**

**(\*)A Guía docente é o documento onde se visualiza a proposta académica da UDC. Este documento é público e non se pode modificar, salvo casos excepcionais baixo a revisión do órgano competente dacordo coa normativa vixente que establece o proceso de elaboración de guías**